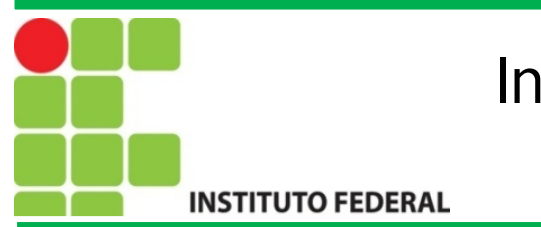

#### Programação para Redes de Computadores Introdução ao Shell

Prof. Francisco de Assis S. Santos, Dr.

São José, 2014.

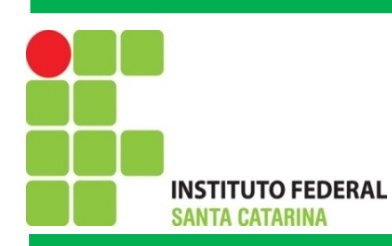

#### O Interpretador de comandos

O *shell* consiste em um interpretador de comandos presente em todos os sistemas operacionais variantes dos *Unix*, que inclui *Linux*, BSD e ate o MacOS. No *linux* existem diversos tipos de *shell*, sendo estes: csh, bash, ksh e zsh.

Como dito, o *shell* e um interpretador de comandos e temos a opção de entrar com uma sequência de comandos sempre que desejarmos realizar uma tarefa ou podemos colocar tal sequência dentro um arquivo e chamar este arquivo sempre que necessário. E assim temos o *shell* script ilustrado abaixo.

> 1 #!/bin/bash 2 3 echo "Ola mundo!"

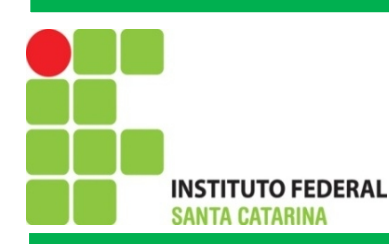

#### Principais comando para *Shell Script*

• **echo** - tem por objetivo imprimir mensagens no dispositivo de saída padrão, no caso o monitor.

- •Abaixo algumas opções:
- •-e Ativa a interpretação de caracteres de escape (\)
- $-\n\$  \n\ nova linha; n -- sem pular linha \t -- tab; \a alerta (beep)
- **read** Permite que o usuário forneça informações via teclado (e necessário pressionar ENTER

para finalizar a leitura).

• **expr** - para fazer cálculos, porém só faz operações com inteiros. Exemplo de uso:

soma= $\text{exp}(2 + 2)$  # expr entre crases

**bc** - trata-se de uma calculadora, ideal para quando necessitamos efetuar cálculos com números

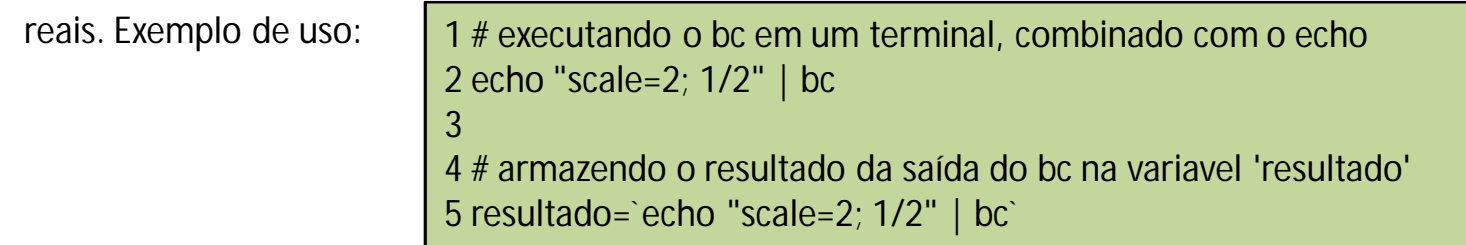

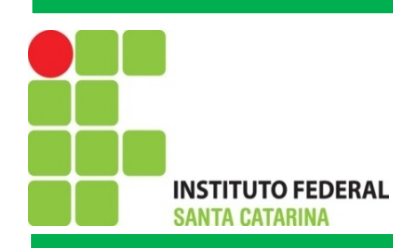

# *Shell Script*: Variáveis

Nas linguagens de programação as variáveis possuem uma função semelhante com as variáveis da matemática, ou seja, armazenam valores para que possam ser recuperados posteriormente. A seguir são listadas algumas formas para atribuir e obter valores em variáveis.

#!/bin/bash

echo -\n "Entre com o seu nome: " read nome echo "Ola \$nome!"

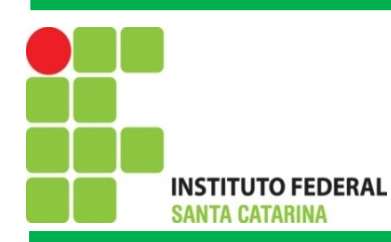

# *Shell Script*: Variáveis

#!/bin/bash # Isto é um comentário. Todo texto apos o caracter # será ignorado echo "Trabalhando com variáveis"  $a=1$  $b=2$ c=`expr \$a + \$b` # a expressão está entre crases  $d=$((c+a))$ echo "O valor de a é \$a, o valor de b é \$b, o valor de c é' \$c e o valor de d é \$d" curso="Aula de PRC" echo "O conteúdo de curso e' \$curso" # outro exemplo versao=\$(uname -r) echo "A versao do kernel e' \$versao"

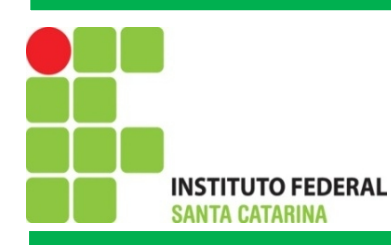

# *Shell Script*: Operadores Relacionais e Lógicos

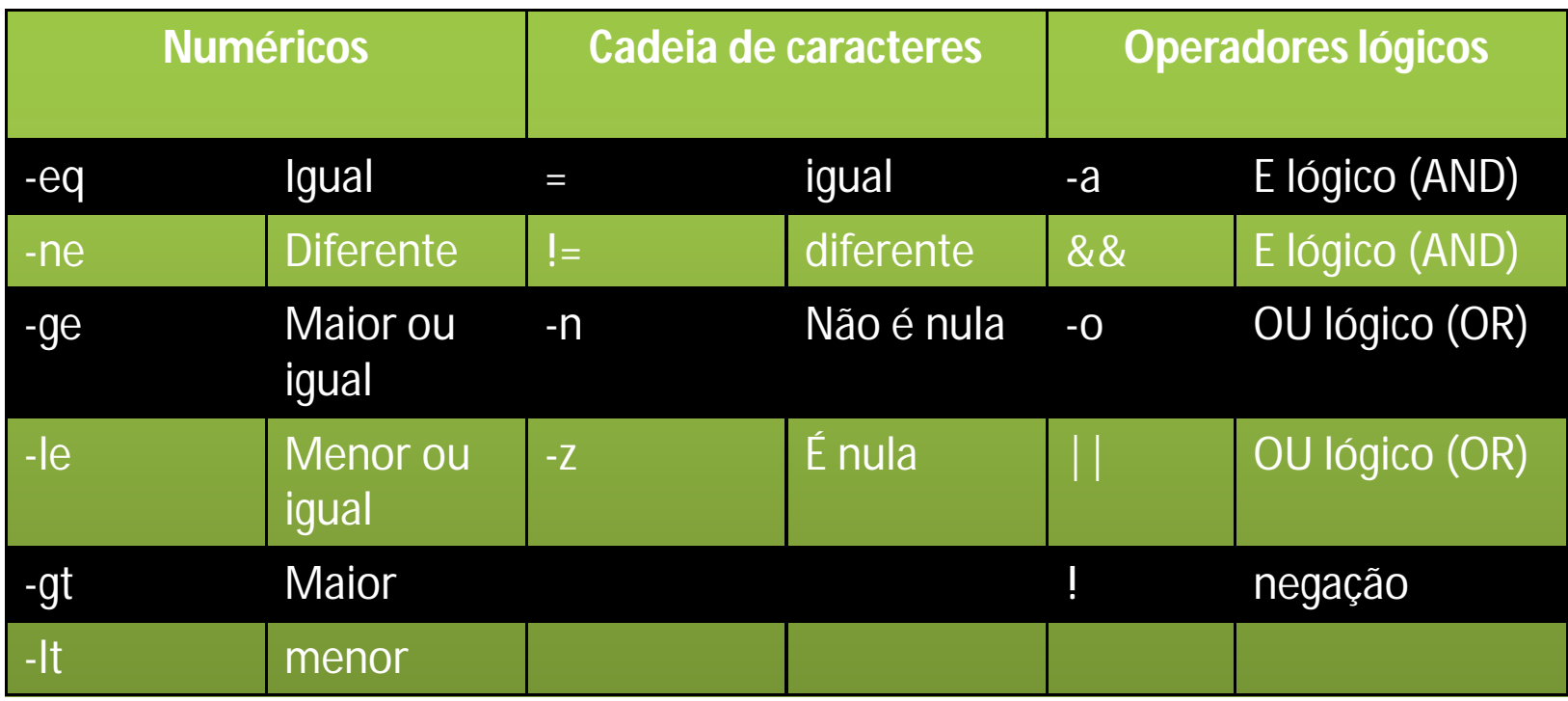

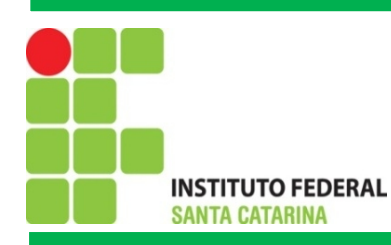

#### *Shell Script*: Estruturas de Decisão

Se...então...senão

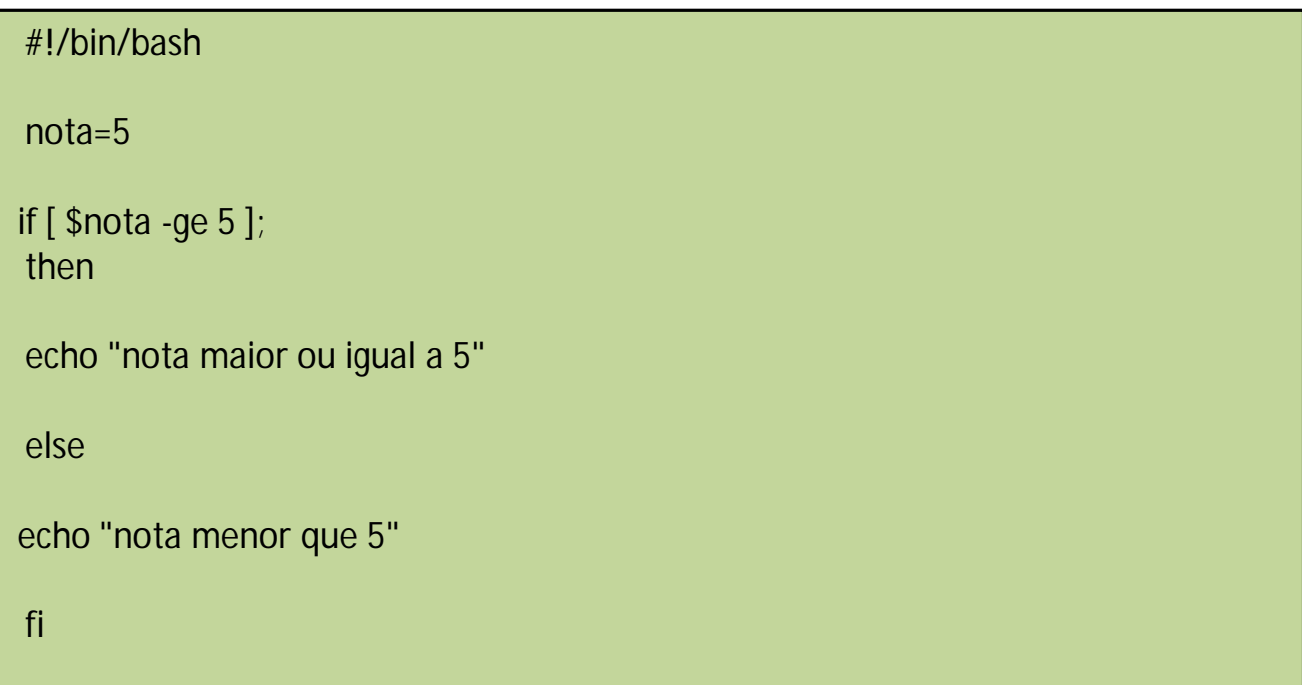

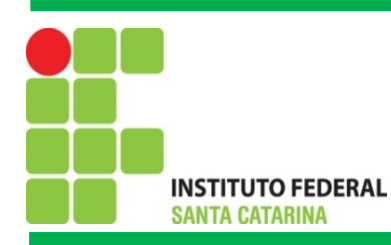

#### *Shell Script*: Estruturas de Decisão

Se...então...senão

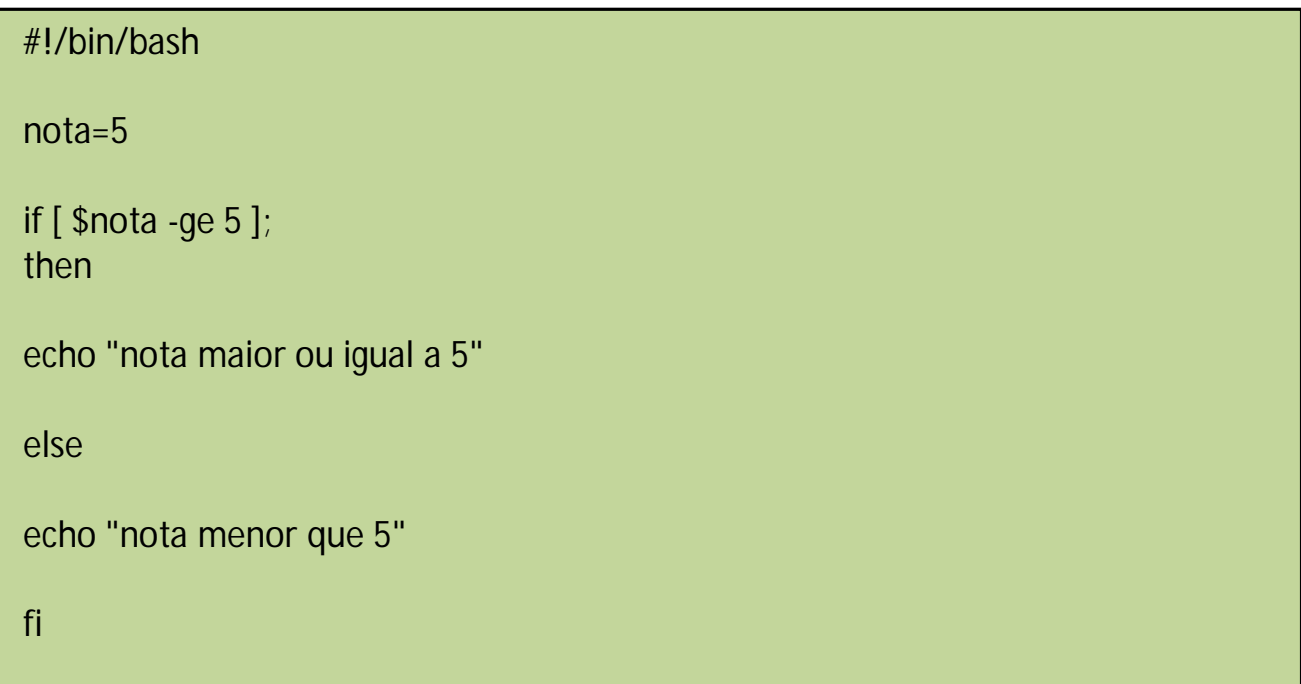

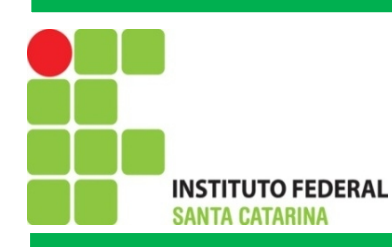

# *Shell Script*: Estruturas de Decisão

Se...então...senão com o operador

AND

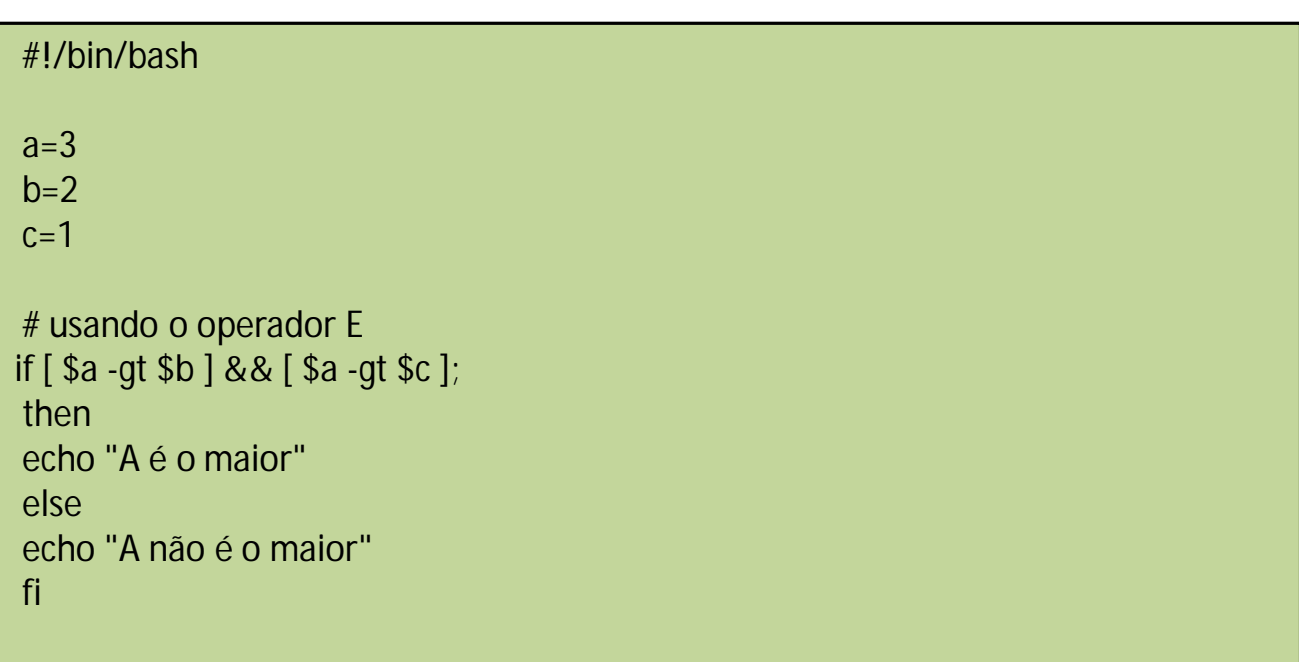

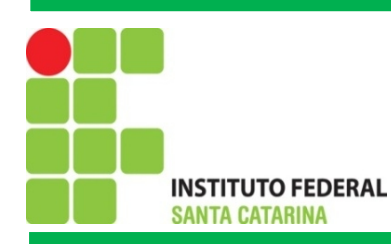

#### *Shell Script*: Estruturas de Decisão

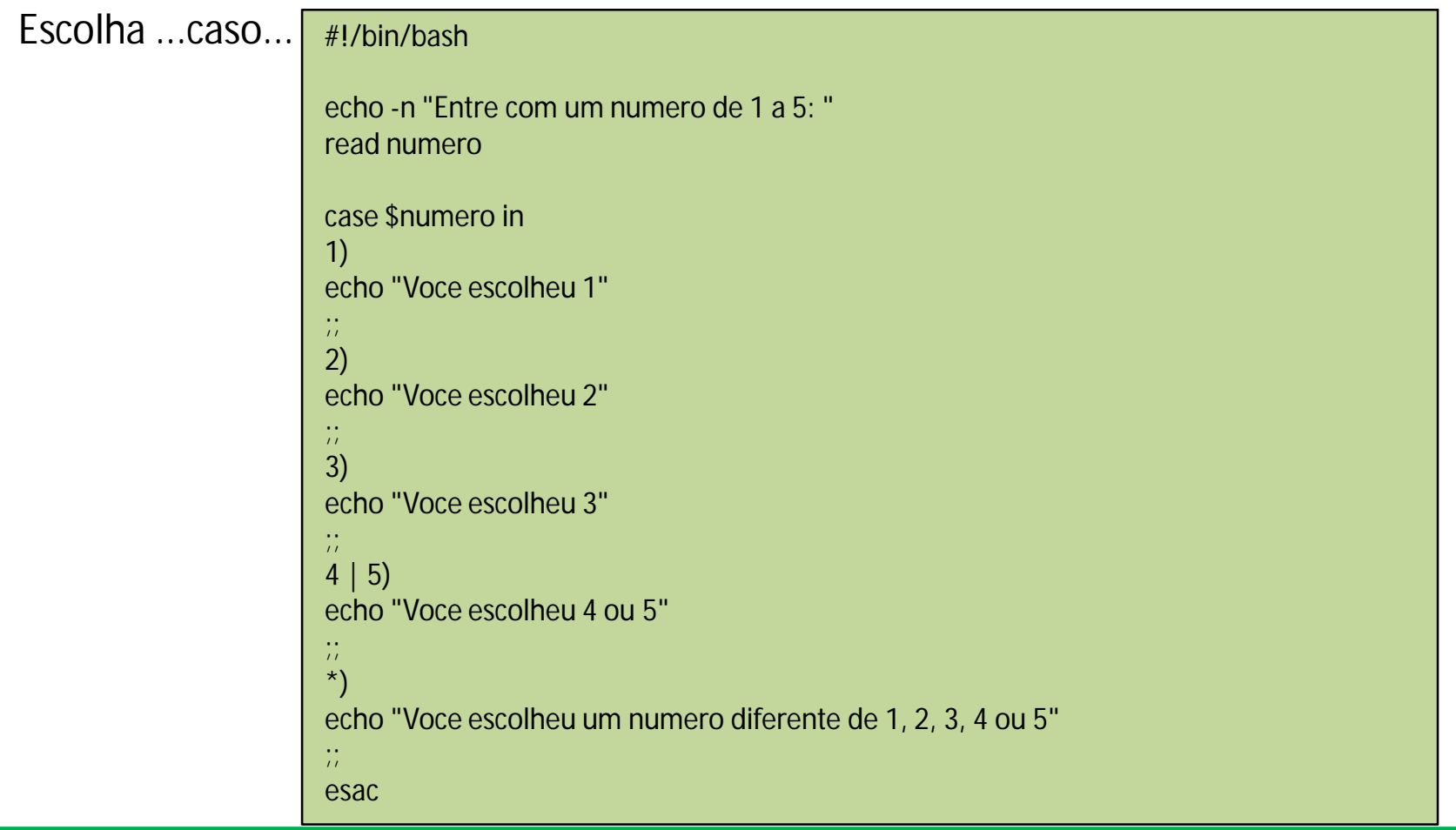

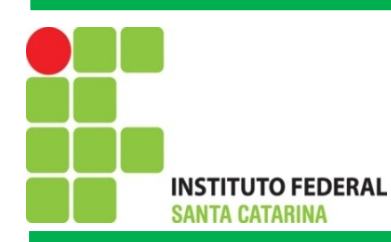

# *Shell Script*: Estruturas de Repetição

#### Enquanto

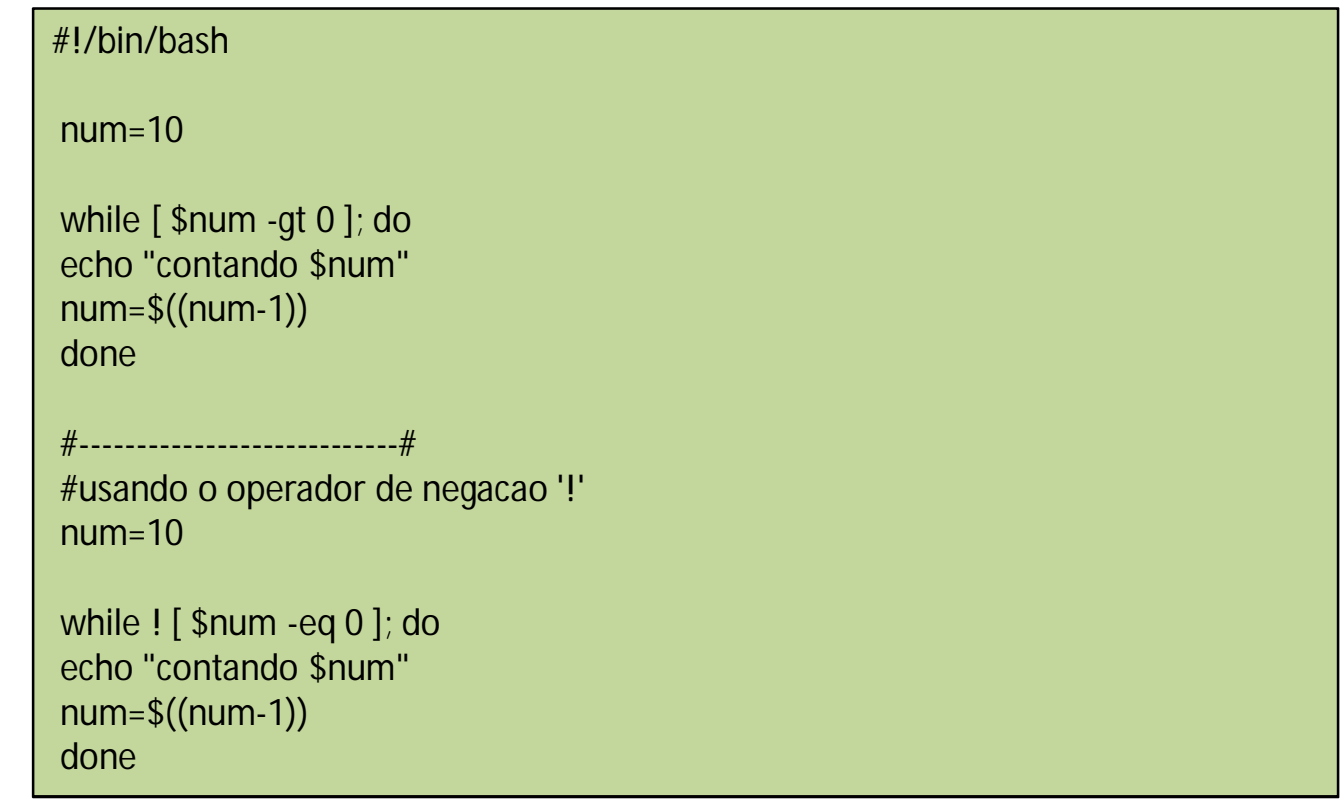

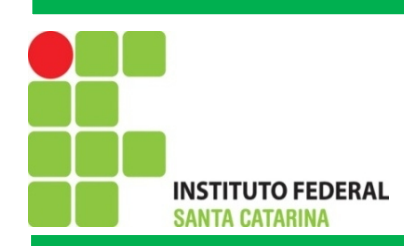

# Bibliografia

MORAES. P. S. 2000. UNICAMP – Centro de Computação. Lógica de Programação. Disponível em: [<http://www.lab.ufra.edu.br/lasic/images/AULAS/PROF\\_CHASE/TEC\\_PROG\\_I/UFRA\\_TEC\\_PROG\\_P\\_01.pdf>](http://www.lab.ufra.edu.br/lasic/images/AULAS/PROF_CHASE/TEC_PROG_I/UFRA_TEC_PROG_P_01.pdf). Acessado em: 08/2014.

J. L. Güntzel e F. A. Nascimento, Introdução aos Sistemas Digitais, Vol. 1, 2001.

J. H. C. Casagrande. Notas de Aula. Acessado em: Julho de 2014, Disponível em: [<http://www.sj.ifsc.edu.br/casagrande/PRC](http://www.sj.ifsc.edu.br/casagrande/PRC)>.